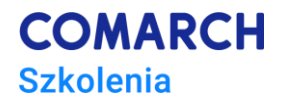

# **E-VBA w MS Excel – kurs podstawowy**

# **Podstawy programowania**

# **Cele szkolenia**

Główne cele szkolenia:

- posługiwanie się podstawowymi zasadami rzemiosła i sztuki programowania,
- umiejętność czytania kodu ze zrozumieniem,
- używanie podstawowych konstrukcji w programowaniu,
- identyfikacja podstawowych rodzajów błędów języka VBA i sposobów ich unikania,
- stworzenie zestawu gotowych procedur do zastosowania w codziennej pracy.

Dzięki szkoleniu uczestnik będzie potrafił:

- zautomatyzować wybrane czynności w MS Excel,
- przetwarzać i formatować dane w arkuszach kalkulacyjnych,
- sprawdzić poprawności danych i obliczeń (np. błędy użytkowników oraz błędy MS Excel),
- poprawić dane (np. dla najbardziej typowych błędów użytkownika).

#### **Profil uczestników**

Szkolenie przeznaczone jest dla osób, które m.in.:

- pracują z bardzo dużymi ilościami danych w arkuszach kalkulacyjnych,
- wykonują dużą ilość operacji powtarzalnych (np. kopiowanie danych czy poprawianie błędów),
- tworzą powtarzalne raporty i wyliczenia oparte na zmieniających się danych.

Szkolenie m.in. dla analityków, księgowych, logistyków, magazynierów, pracowników wsparcia/organizacji produkcji.

### **Przygotowanie uczestników**

Wymagana wiedza uczestników: bardzo dobra znajomość praktyczna MS Excel (intensywne wykorzystywanie MS Excel w codziennej pracy).

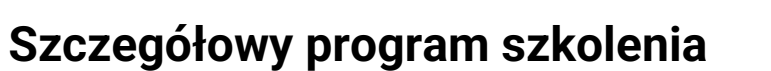

- 1. Wstęp i Makra
	- 1.1. Wstęp do makr
	- 1.2. Rejestracja makr
	- 1.3. Analiza kodu
- 2. Poruszanie się po obszarach
	- 2.1. Pierwsze kroki w kodzie
	- 2.2. Poruszanie się po komórkach i obszarach
	- 2.3. Zliczanie wierszy i kolumn. Zwrot akrtywnego wiersza i kolumny. Adresy i przesunięcia
	- 2.4. Dynamika tablic
- 3. Działania w pojedyńczych funkcjach i komórkach
	- 3.1. Interakcja z użytkownikiem MsgBox
	- 3.2. Interakcja z użytkownikiem InputBox
	- 3.3. Proste rozwiązania do zbierania danych od użytkownika z rezerwacją i bez rezerwacji rekordu (wykorzystanie InputBox, Environ, Date, Time, Now)
	- 3.4. Warukowanie blokowe If Then
	- 3.5. Warunkowanie Select Case
- 4. Działania w wielu komórkach
	- 4.1. Pętla For Next
	- 4.2. Operatory logiczne
	- 4.3. Kopiowanie danych
	- 4.4. Zmienne jawne
- 5. Pierwszy projekt i jego szlifowanie
	- 5.1. Rozkład danych (praktyczne wykorzystanie zdobytej wiedzy)
	- 5.2. Obsługa błędów
	- 5.3. Poprawianie kodu
	- 5.4. Obliczenia
- 6. Drugi projekt z wykorzystaniem funkcji tekstowych
	- 6.1. Pętla For Each Next
		- 6.1.1. Funkcje tekstowe
	- 6.1.2. Pętla Do Loop
	- 6.2. Zakończenie

# **Metoda realizacji szkolenia**

#### e-learning

#### **Liczba godzin szkoleniowych**

600 minut materiału video

# **Ścieżka rozwoju po szkoleniu**

Dalszy rozwój powinien być ukierunkowany na kolejny poziom VBA:

• VBA w MS Excel– poziom średnio zaawansowany. Arkusze, zeszyty, pliki

**COMARCH** 

**Szkolenia**